# Multiprocessing

Ryan Eberhardt and Armin Namavari April 28, 2020

# Hello week 4!

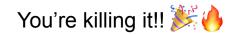

# **Class** logistics

- Week 3 exercises due Wednesday
  - Please let us know if you get stuck / feel confused! We want you to sleep!
  - Also, remember you can substitute any week's exercises for a blog post if you'd like!
- First project (mini GDB) will be coming out late this week, due two weeks later
  - You'll be free to work with a partner!
  - We'll have some way for you to find someone to work with if you'd like (suggestions welcome)
- No exercise this week (just the survey)

#### This week

- Taking a brief break from Rust-land!
- Today: why you shouldn't use fork(), pipe(), or signal()
- Thursday: multiprocessing case study of Google Chrome

# Don't call fork()

# Why fork?

- Get concurrent execution (i.e. run another piece of your own program at the same time)
- Invoke external functionality on the system (i.e. run a different executable)

• How might we mess this up? (live code)

- How might we mess this up?
  - Accidentally nesting forks when spawning multiple child processes
  - Runaway children
  - Using data structures when threads are involved
  - Failure to clean up (zombie processes)

- I argue: It's better to take the code you want to run concurrently and put it in a separate executable
  - You won't inherit data from the parent process's virtual address space, but that's the point
  - Use arguments or pipes to provide whatever information is needed for the child process to run

# Why fork?

- Get concurrent execution (i.e. run another piece of your own program at the same time)
- Invoke external functionality on the system (i.e. run a different executable)

# Invoking external functionality

- How do you start a subprocess?
  - fork(), then exec()
- Almost every fork() is followed by an exec()
- Why didn't they just make a combined syscall?

## Child processes in Windows

| BOOL CreateProcessW(  |                      |
|-----------------------|----------------------|
| LPCWSTR               | lpApplicationName,   |
| LPWSTR                | lpCommandLine,       |
| LPSECURITY_ATTRIBUTES | lpProcessAttributes, |
| LPSECURITY_ATTRIBUTES | lpThreadAttributes,  |
| BOOL                  | bInheritHandles,     |
| DWORD                 | dwCreationFlags,     |
| LPVOID                | lpEnvironment,       |
| LPCWSTR               | lpCurrentDirectory,  |
| LPSTARTUPINFOW        | lpStartupInfo,       |
| LPPROCESS_INFORMATION | lpProcessInformation |
| );                    |                      |

| BOOL CreateProcessAsUserW( |                      |
|----------------------------|----------------------|
| HANDLE                     | hToken,              |
| LPCWSTR                    | lpApplicationName,   |
| LPWSTR                     | lpCommandLine,       |
| LPSECURITY_ATTRIBUTES      | lpProcessAttributes, |
| LPSECURITY_ATTRIBUTES      | lpThreadAttributes,  |
| BOOL                       | bInheritHandles,     |
| DWORD                      | dwCreationFlags,     |
| LPVOID                     | lpEnvironment,       |
| LPCWSTR                    | lpCurrentDirectory,  |
| LPSTARTUPINFOW             | lpStartupInfo,       |
| LPPROCESS_INFORMATION      | lpProcessInformation |

);

# fork() and exec() rationale

- The Unix approach is *simple* and *powerful* 
  - You can make *any* desired customizations to your child process before it executes the desired binary
  - Change environment variables, rewire file descriptors, block/unblock signals, take control of the terminal, enable debugging, etc.
- Simple != easy
  - malloc() and free() are simple, too!

## Common multiprocessing tactic

- Let fork() and exec() be. The power is there if you need it.
- Define a higher-level abstraction to take care of the common cases
  - You're implementing one such simple abstraction in CS 110 assign3!
  - Usually, these abstractions allow a "pre-exec function" to be specified, which is called after fork() but before exec()
  - With such an abstraction, really no reason to call fork() or exec()!

### Command in Rust

• Build a Command:

```
Command::new("ps")
```

```
.args(&["--pid", &pid.to_string(), "-o", "pid= ppid= command="])
```

• Run, and get the output in a buffer:

```
let output = Command::new("ps")
    .args(&["--pid", &pid.to_string(), "-o", "pid= ppid= command="])
    .output()
    .expect("Failed to execute subprocess")
```

- Includes exit status addeut and stderr
- Includes exit status, stdout, and stderr

### Command in Rust

• Run (without swallowing output), and get the status code:

```
let status = Command::new("ps")
.args(&["--pid", &pid.to_string(), "-o", "pid= ppid= command="])
.status()
```

.expect("Failed to execute subprocess")

• Spawn and immediately return:

```
let child = Command::new("ps")
    .args(&["--pid", &pid.to_string(), "-o", "pid= ppid= command="])
    .spawn()
    .expect("Failed to execute subprocess")
```

This returns a Child, which you need to wait on at some point!
 let status = child.wait()

## Command in Rust

• Pre-exec function:

use std::os::unix::process::CommandExt;

```
...
let cmd = Command::new("ls");
unsafe {
    cmd.pre_exec(function_to_run);
}
let child = cmd.spawn();
```

- The unsafe block acts as a warning to avoid allocating memory or accessing shared data in the presence of threads
- It's quite rare that you would need to specify a pre\_exec function (the Command API takes care of most things), but you'll need it for Project 1

- How might we mess this up?
  - Accidentally nesting forks when spawning multiple child processes
  - Runaway children
  - Using data structures when threads are involved
  - Failure to clean up (zombie processes)
    - You could implement a struct with a Drop trait that calls wait()

# Don't call pipe()

## Problems with pipes

What can you think of?

# Problems with pipes

- Leaked file descriptors
- Calling close() on bad values Example:

```
if (close(fds[1] == -1)) {
    printf("Error closing!");
}
```

- Use-before-pipe (i.e. use of uninitialized ints)
- Use-after-close

# Potential solution

- Add a layer of abstraction!
- Writing to a stdin pipe:

```
let mut child = Command::new("cat")
    .stdin(Stdio::piped())
    .stdout(Stdio::piped())
    .spawn()?;
child.stdin.as_mut().unwrap().write_all(b"Hello, world!\n")?;
let output = child.wait_with_output()?;
```

• The <u>os pipe crate</u> allows for creating arbitrary pipes. (The Drop trait closes the pipe.)

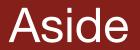

# Don't call signal()

## Is it safe?

- Discuss in groups
  - Introduce yourself!
  - See Lecture Notes on course website

(Continued next time)